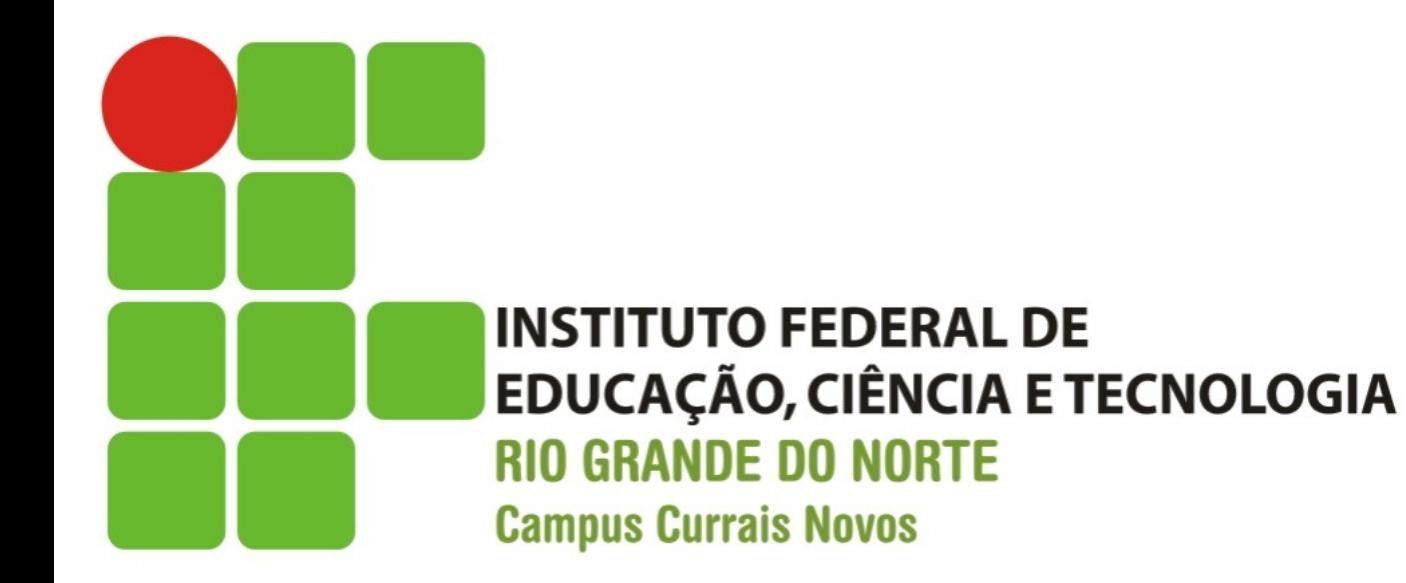

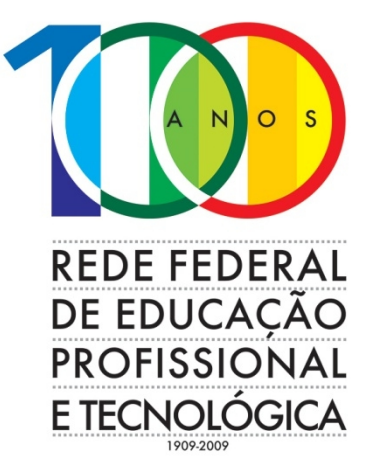

### **Introdução a Sistemas Abertos**

### Aula 07 – Comandos Linux Gerenciamento de Processos

Prof. Diego Pereira <diego.pereira@ifrn.edu.br>

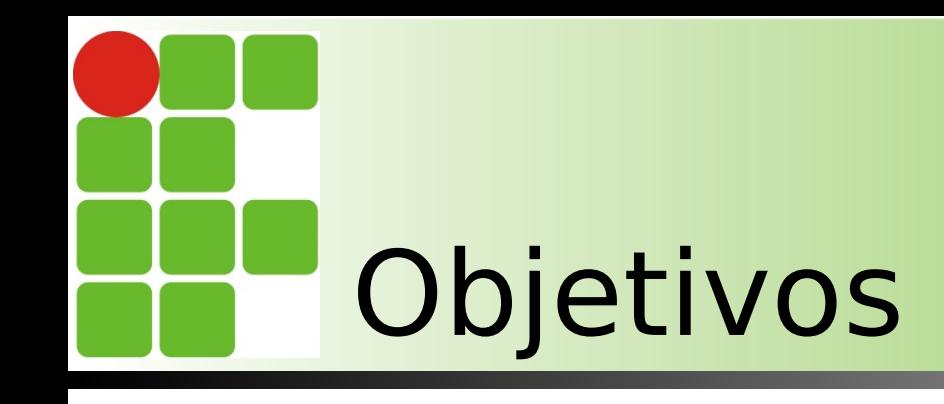

- **Entender os principais conceitos** envolvidos com processos em sistemas operacionais;
- **Aprender os estados de um** processo;
- **Conhecer alguns comandos para** auxiliar no gerenciamento de processos;

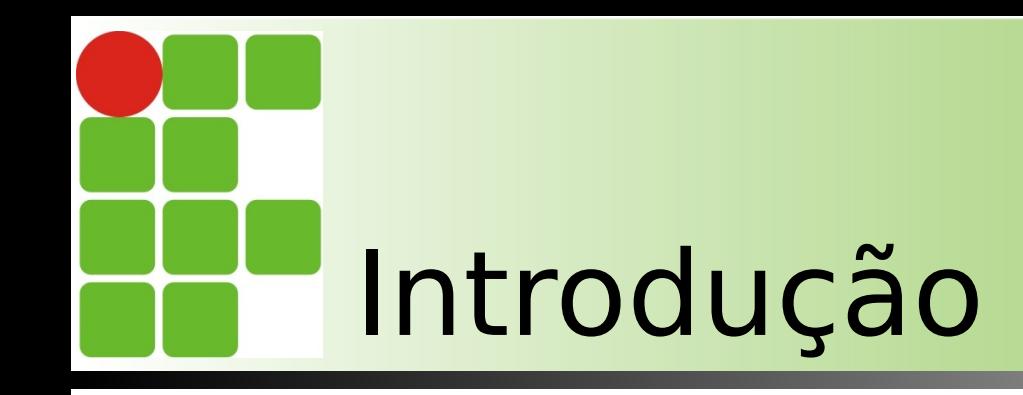

- **Todo sistema operacional fornece** uma interface para que os usuários tenham algum controle sobre os programas que estão sendo executados;
- **No Linux isto ocorre através do** gerenciamento de processos via prompt de comando;

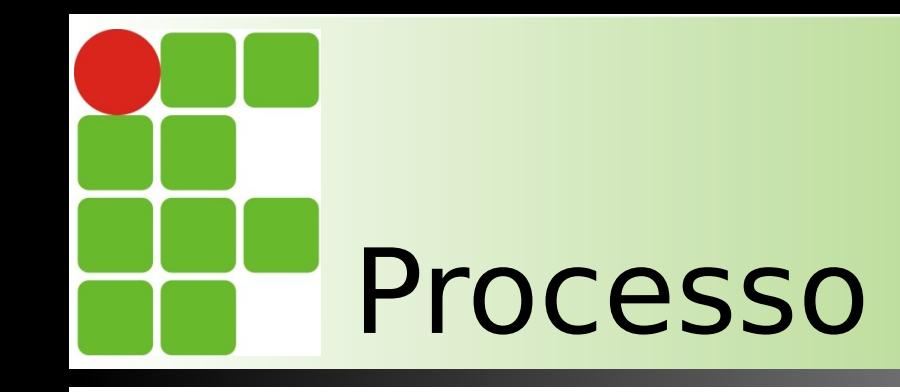

- **Definição** 
	- **Processo é um programa em** execução;
	- Do ponto de vista do S.O. é a estrutura responsável pela manutenção de todas as informações necessárias para a execução de um programa;

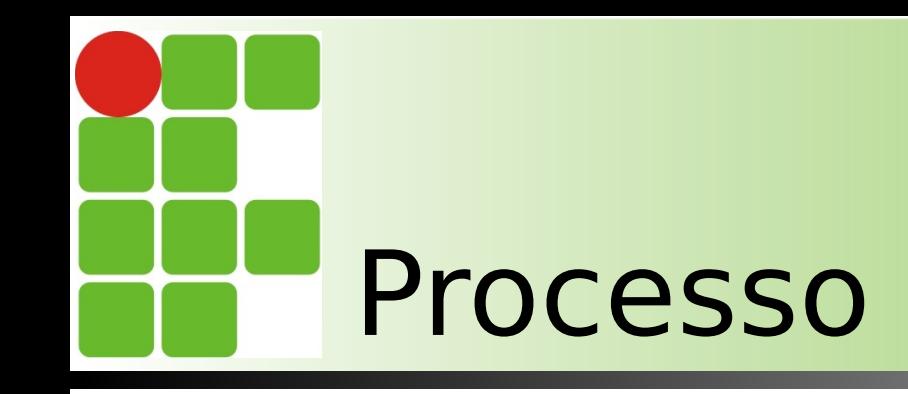

- **Processos são entidades independentes;**
- Cada um possui permissões de acesso e atributos(características);
- **Ex: PID(Process IDentification)**
- O S.O. é responsável em gerenciar os processos de forma a otimizar a utilização da CPU;
- Caso o processo necessite ler/escrever dados no disco rígido, ele fica em estado waiting até que a operação seja completada;

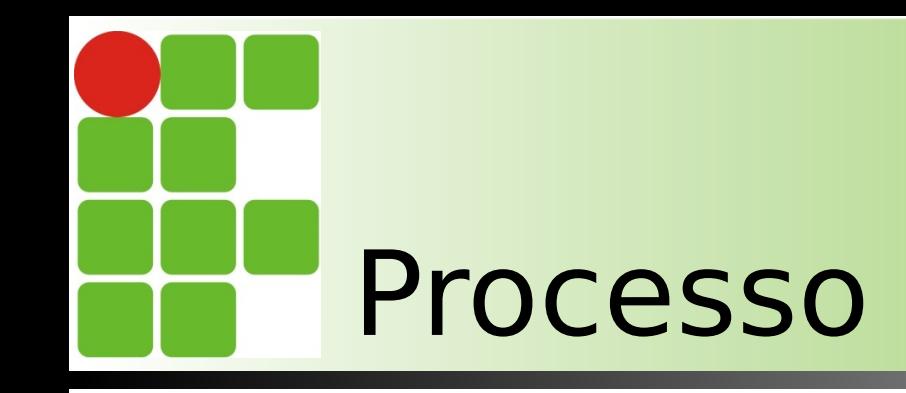

- No diretório /proc é criado um subdiretório para cada processo em execução;
- Os nomes dos subdiretórios são seus PIDs;
- Dentro desse subdiretório existem diversos arquivos com informações sobre o processo;

## Alguns Arquivos

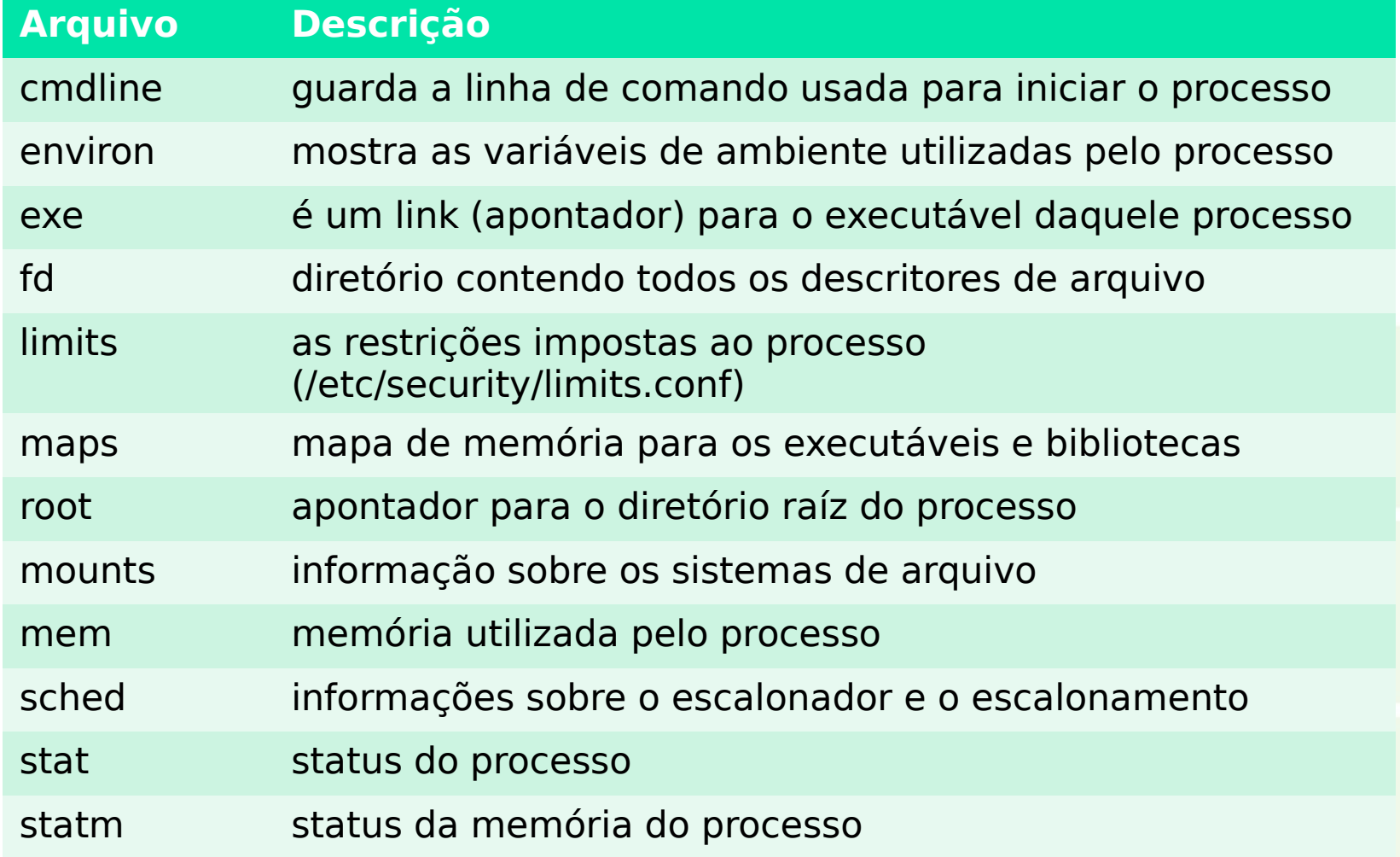

# Alguns Comandos

- **Os comandos via shell também são** uma maneira eficaz de obter informações sobre os processos;
- **Exemplos:** 
	- **ps;**
	- **P** pstree;
	- **L**top;

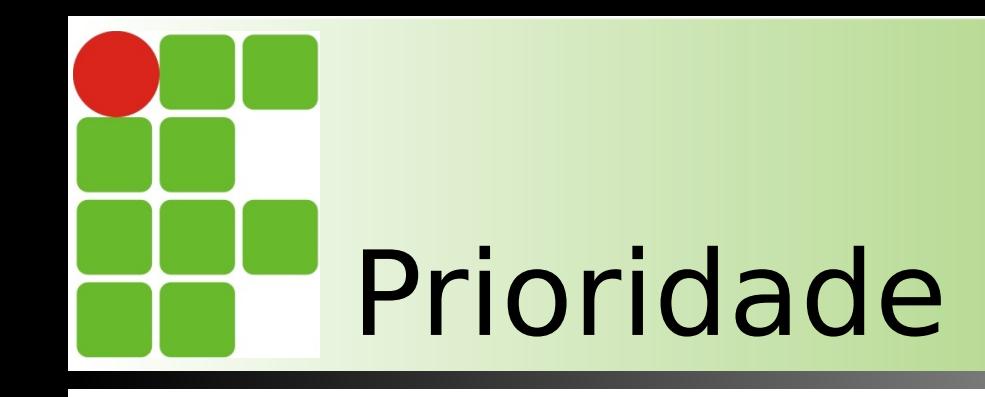

- **Também é possível alterar a prioridade** de execução dos processos;
- Varia entre -20(maior prioridade) e 19(menor prioridade);
- **Apenas o root pode atribuir prioridades** negativas a processos;
- Comandos utilizados são o nice e o renice;

## Atributos de um processo

- **Um processo possui diversos atributos que** controlam sua execução;
	- $\blacksquare$  PID
	- **Process IDentification(Identificação do processo),** identifica um processo em execução, não pode ser repetido, é exclusivo.
	- **PPID**
	- **Parent Process IDentification (Identificação do processo**pai), identifica o processo-pai que gerou o processo-filho;

# Atributos de um processo

### **UID**

- User IDentification(Identificação do Usuário), Identifica o usuário que criou o processo;
- **GID**
- Group IDentification(Identificação do Grupo), identifica o grupo ao qual pertence o processo;

## Atributos de um processo

#### **EUID**

**Effective User IDentification (Identificação do** Usuário Efetivo), quando um programa é executado com seu setuid ligado (chmod +s), o EUID passa a ser do dono do arquivo executável, em vez do UID do usuário que está executando o programa;

#### **EGID**

**Effective Group IDentification (Identificação** do Grupo Efetivo);

- **Quando um processo está sendo** executado, ele passa por diversos estados, são eles;
	- Ready(pronto)
	- Logo que é iniciado é colocado no estado ready, ou seja, está pronto para entrar em execução mas irá aguardar o scheduler(escalaonador de tarefas) do kernel decidir quando ele irá entrar em execução;

### ■ Running(execução)

- O kernel decide que o processo irá entrar em execução, tal decisão é tomada de acordo com a prioridade e a fila de execução;
- Quando seu time slice(fatia de tempo) esgotar, ele volta para o estado de ready e aguarda um novo escalonamento;

### ■ Waiting(espera)

Caso o processo necessite de uma operação de entrada/saída ele pode ser colocado em waiting até que essa operação seja completada, isso ocorre quando periférico em questão estiver ocupado e não pode responder de imediato;

■ Dead(Morto - Finalizado) e Zombie No final da execução, o processo pode ser morto(comando kill) ou zombie(caso seu parent – processo pai – tenha sido morto);

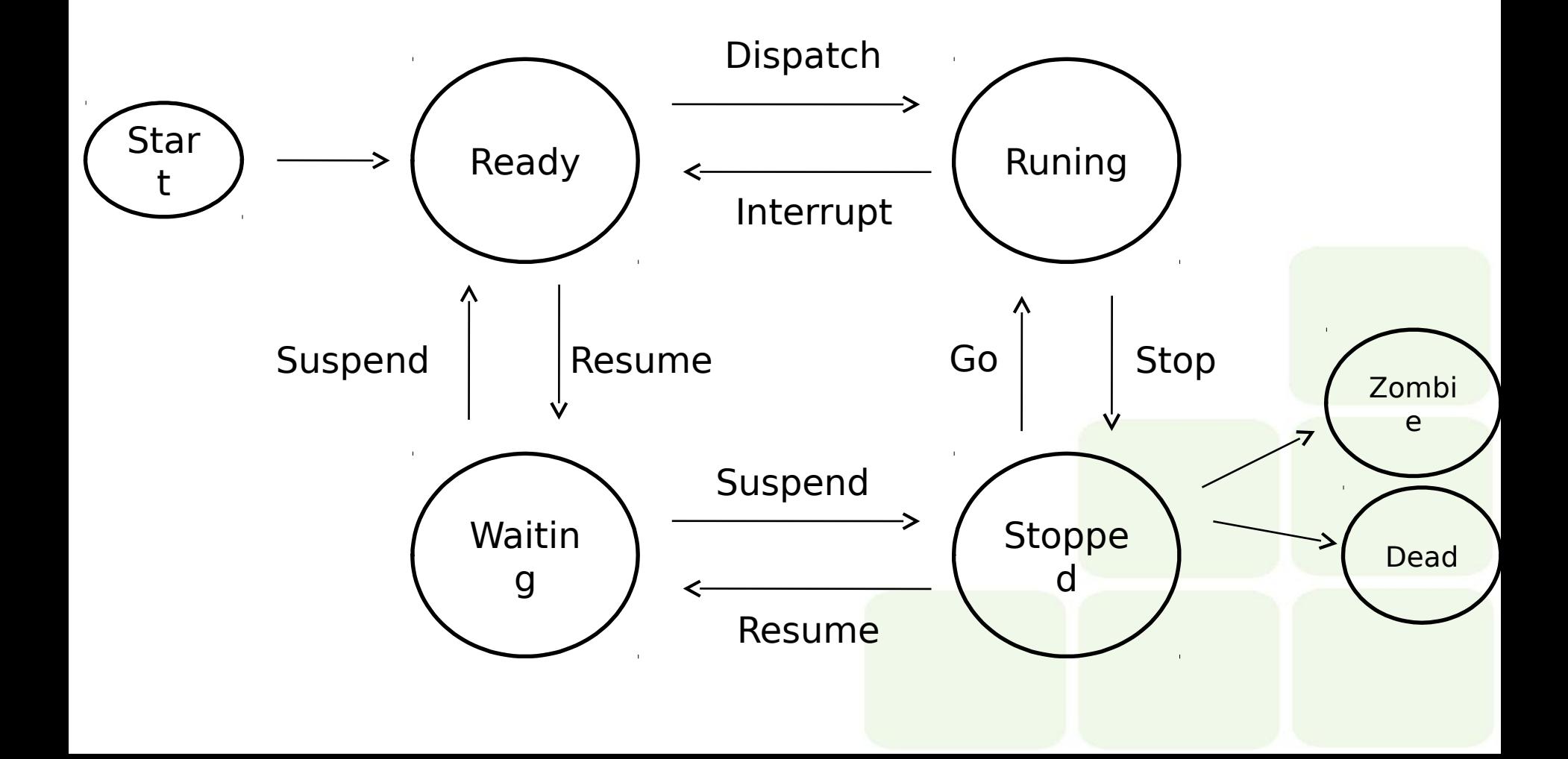

- Quanto à execução, os processos podem ser classificados em:
	- **Foreground(primeiro plano);**
	- Background(segundo plano);

**Foreground(primeiro plano)** 

- São inicializados no terminal de comandos, podem interagir com os usuários e exibem sua execução no monitor de vídeo;
- **ESSES processos prendem o prompt,** impedindo que outros processo sejam inicializados;

■ Background(segundo plano)

- Também são inicializados no terminal de comandos, mas não interagem com usuários e não exibem sua execução no monitor de vídeo;
- Esse processos não prendem o prompte permitem que outros processos sejam inicializados pelo terminal;

- Quanto ao tipo, os processo podem ser classificados em:
	- **Processos Interativos**
	- São iniciados a partir de uma sessão de usuário no terminal de comandos e controlados por ele;
	- Quando um comando no shell é executado, um processo é executado em foreground(primeiro plano);

#### **Processos em lote(batch)**

- São controlados pelos comandos at, batch e cron;
- A saída desses comandos é enviada por mail para o usuário depois que a execução for concluída;

#### **Daemons**

- **Processos servidores normalmente** executados quando o Linux é inicializado, permanecendo em execução enquanto o sistema estiver em funcionamento;
- Aguardam em background que algum outro processo solicite seu serviço;
	- Ex: apache2, postfix, bin9...

## Controle de tarefas (job control)

- Refere-se à habilidade de suspender a execução de processos e retomar a sua execução posteriormente; O Shell associa um ou mais processos
	- a cada job inicializado por ele

- CTRL+C
- Aborta um processo;
- CTRL+Z
- Suspende um processo;
- $\blacksquare$
- Executa um comando em background;
- comando &
	- vi &

- **b**g
- Coloca um processo em background;
- **b**g %id
	- %id é o número do job;
- **f**g
- Coloca um processo em foreground;
- **f**g %id
	- %id é o número do job;

<sup>8</sup> ● root@diego-VirtualBox: ~

Arquivo Editar Ver Pesquisar Terminal Ajuda root@diego-VirtualBox:~# vi

 $[1]$ + Parado Vi root@diego-VirtualBox:~# bg %1  $[1]+$  vi &

 $[1]$ + Parado Vi root@diego-VirtualBox:~# jobs  $[1]$ + Parado Vi root@diego-VirtualBox:~# fg %1 Vi root@diego-VirtualBox:~# jobs root@diego-VirtualBox:~#

- $\blacksquare$ kill
- **Finaliza um job;**
- Kill %id
	- %id é o número do job;
- jobs
- Exibe os jobs em execução pelo shell;
- **s** jobs [opções]
	- lexibe o nome e o número de cada processo
	- **-** -s exibe o nome de cada processo
	- **-** -p exibe o número de cada processo

#### **ps**

- Exibe informações sobre os processos ativos;
- ps [opções]
	- **-** -a exibe informações de outros usuários
	- -u exibe o nome do usuário e a hora de início
	- **-x exibe processos não associados ao terminal**
	- -p PID exibe o processo cujo número é PID;
	- **-** lexibe linhas detalhadas
	- **-** -e exibe todos os processos ativos

\$ps -aux

- Comando ps -el é exibida uma saída detalhada de todos os processos, inclusive com o estado do mesmo;
- S : sleeping (sem atividade);
- R : running (executanto);
- D : waiting (aguarda um dispositivo de I/O);
- **T** : gestopt (suspenso, parado);
- Z : zombie(orfão);

#### **P** pstree

- Exibe informações sobre os processos ativos em forma de árvore(necessita de instalação do pacote);
- **S** \$pstreee [opções]
	- **-** -a exibe argumentos de linha de comando
	- **-** -c não compacta subárvores
	- **-** I exibe linhas detalhadas
	- **-** -n classifica processos pelo id
	- p -p mostra ids de processo

- **P** pidof processo
- Retorna o PID do processo informado;
- **Spidof bash;**
- **top** [opções]
- **Exibe os processos com maior consumo de CPU;** 
	- -u usuário Exibe apenas processos pertencentes ao usuário especificado
	- **U não mostra processos do usuário especificado**
	- d n Atualiza o monitor a cada n segundos;
	- **-t tty Exibe processos apenas do terminal especificado;**

### ■ tload [opções]

■ Representa de forma gráfica a carga do sistema;

#### **Opções**

- **-** S número Mostra uma escala vertical com espaçamento especificado por número(entre 1 e 10)
- -d número Especifica o intervalo entre atualizações em segundos;

- uptime [-V]
- Exibe o tempo de funcionamento do sistema e a sua carga;
	- **-** V Exibe a versão do comando;
- **F** free [opções]
- Exibe a quantidade de memória livre e usada no sistema;
	- **-** -m Exibe as informações em megabytes

#### ■ vmstat

- **Exibe as estatísticas do uso da memória** virtual;
- nice [opção] prioridade comando
- Executa um processo com uma prioridade diferente da padrão;
- **Prioridade varia entre -20 e 19, quanto** menor, maior a prioridade;

- **P** renice prioridade [opções]
- Modifica a prioridade de um processo em execução;
- Pode ser aplicado a um processo, usuário ou grupo;
	- **-p processo**
	- -u usuário
	- **-g** grupo
- $\blacksquare$  \$renice +15 1752
- **Sance -2 -u usuario**
- $\blacksquare$  \$renice +4 -g projeto

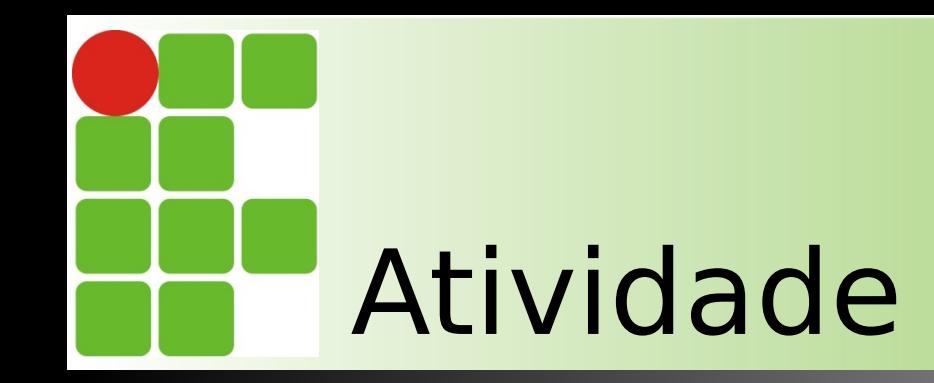

### **E** Fazer a Atividade Prática IV

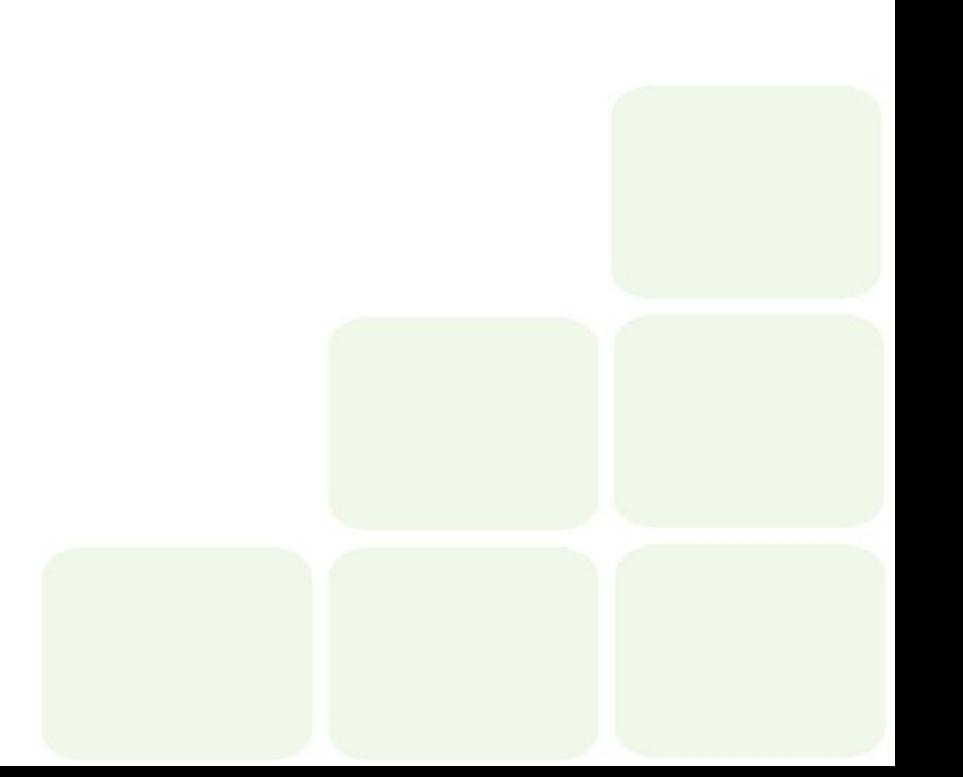

## Sistemas Operacionais de Redes

#### **Bibliografia**

- **MORIMOTO, Carlos E.. Linux, Entendendo o Sistema -**Guia Prático. Sul Editores, 2006.
- **MORIMOTO, Carlos E.. Linux, Redes e Servidores -**Guia Prático. Sul Editores, 2006.
- **BATTISTI, Júlio. Windows Server 2003 Curso Completo.** Axcel, 2003.
- **THOMPSON, Marco Aurélio. Windows Server 2003** administração de redes. Érica, 2003.